### Overview of 3D Graphics Programming k

潭

**General** 

陈

1839.

BEILE

趣趣深彩车

Henry Wise Wood Math Club March 12, 2012

## Components of a 3D game

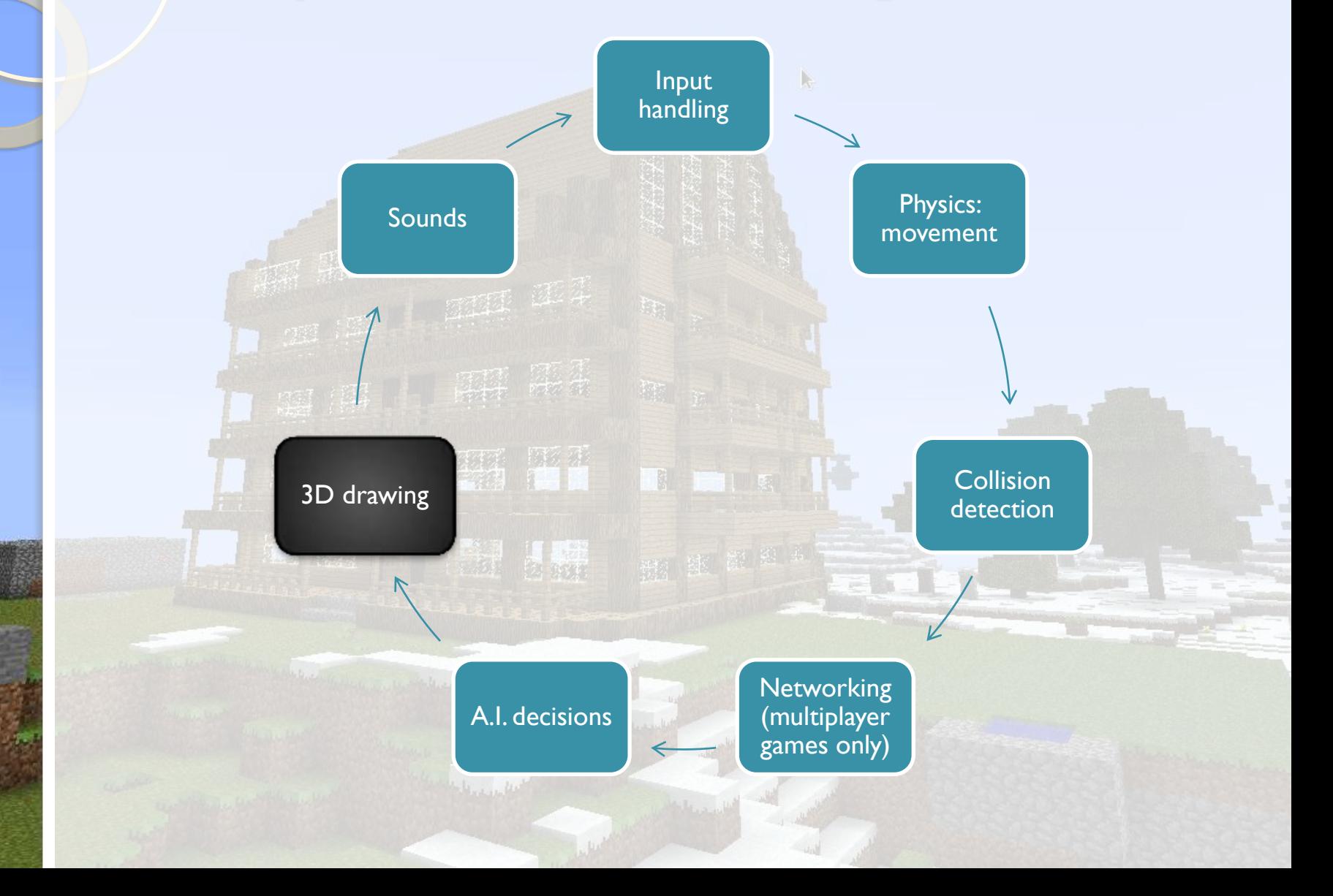

### 2D coordinate systems

- Standardized in the math world
- NOT standardized in the computer graphics world
- Sometimes, the same game engine may use different 2D coordinate systems for different purposes

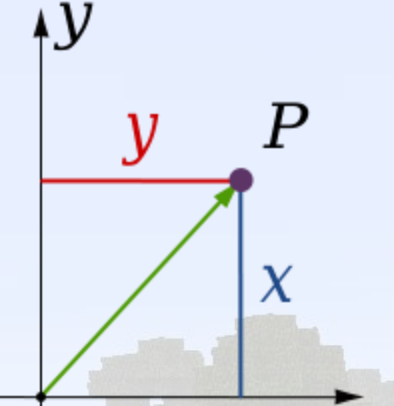

 $\chi$ 

### 3D coordinate systems

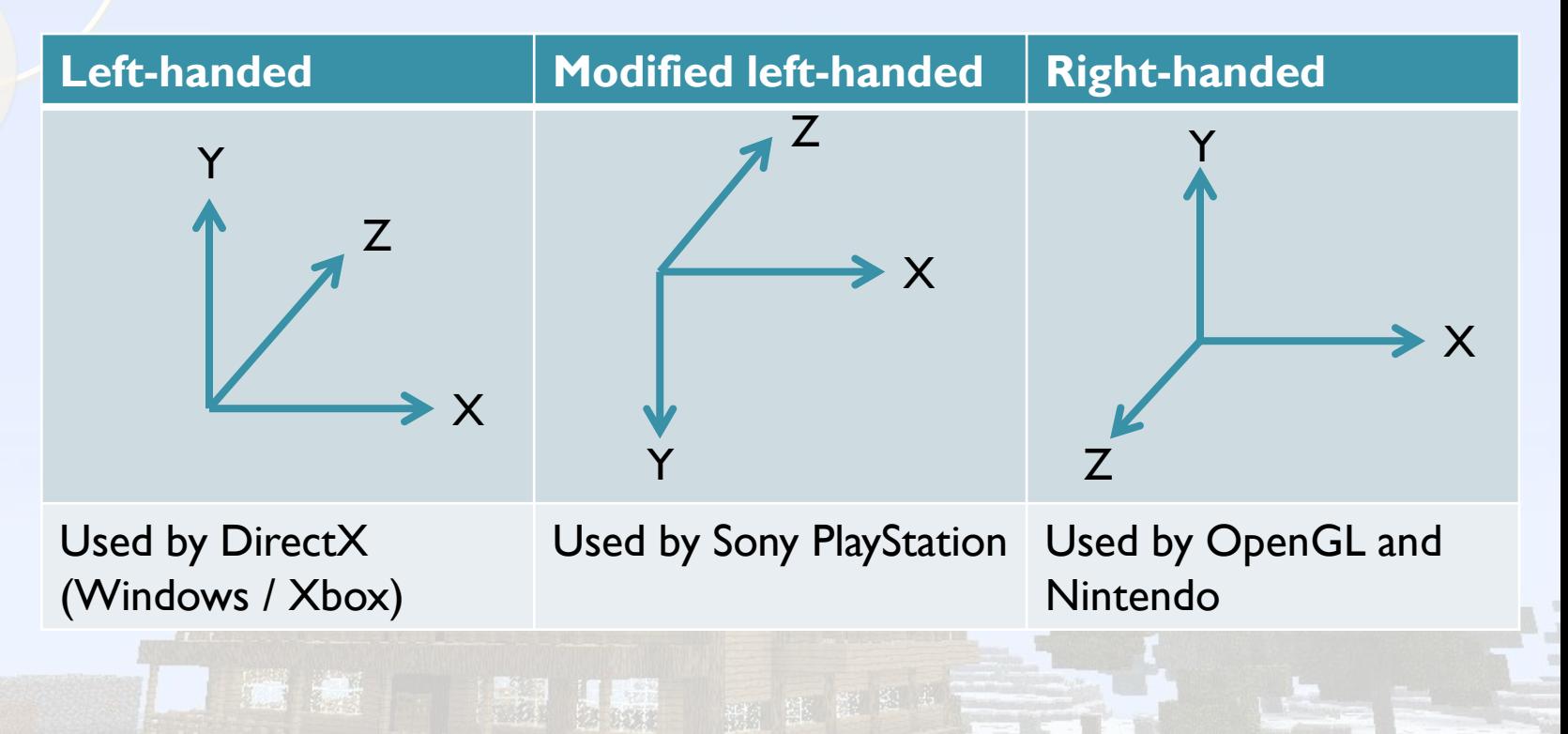

Source: http://softimage.wiki.softimage.com/xwalkdocs/ftk\_TemplateRef\_SI\_CoordinateSystem.htm

# Basic terminology of 3D graphics

**Matrix:** A rectangular array of numbers

For example: 2 3 5 6 8 9 or  $(1)$  or 2 3 5 6

> 

 **Vector / point / column matrix:** Consists of 3 numbers, representing a point or a direction

For example (1,2,3) or

**Matrix multiplication:** When you multiply a 3x3 matrix by a vector, you get another vector.

For example: 0 0 2 0 0 2 = 

When you multiply a 3x3 matrix by another 3x3 matrix, you get another 3x3 matrix.

For example: 2 3 5 6 8 9 0 0 1 0 0 1 = 2 3 5 6 8 9

### 3D objects

- **Every 3D object is basically made of 2 things:** 
	- Triangles
	- Zero or more 2D textures (images drawn onto the triangles)

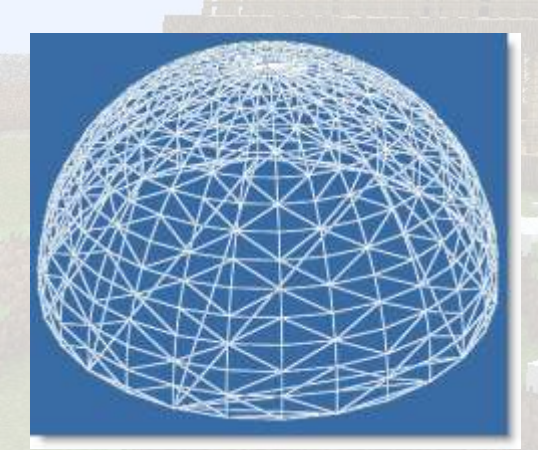

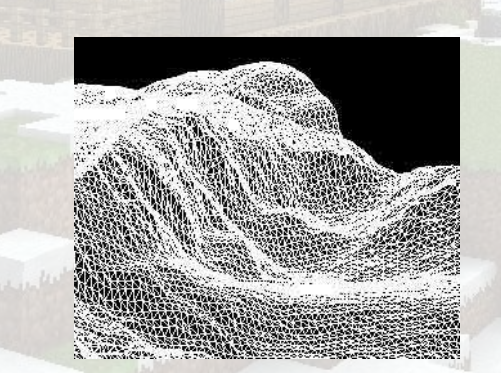

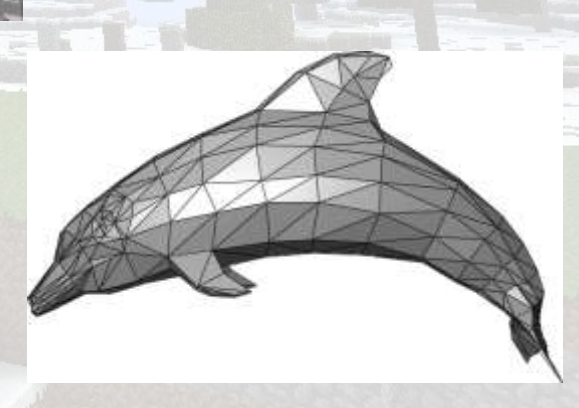

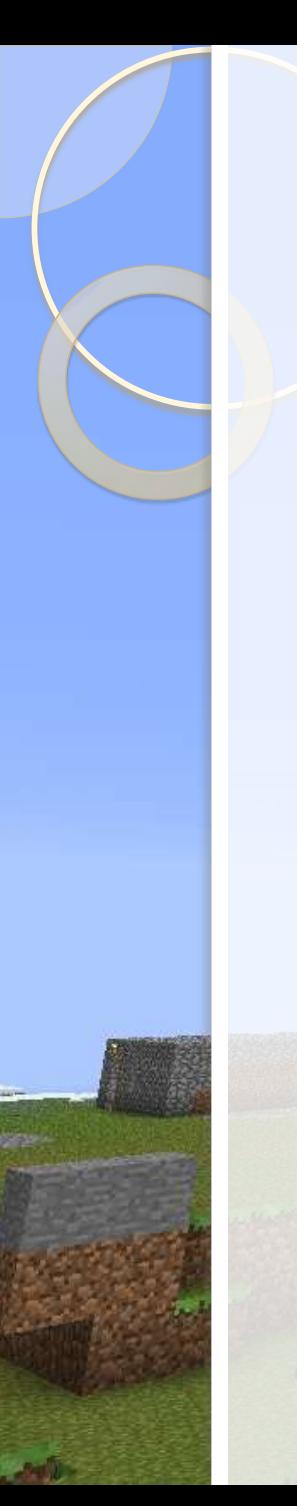

### Vertices

- A vertex is a point in space with some additional properties attached
- Basically, each vertex consists of:
	- Cartesian coordinates (x,y,z)
	- Color (a,r,g,b)
	- Texture coordinates (u,v)
- Objects can share vertices as long as these properties are the same

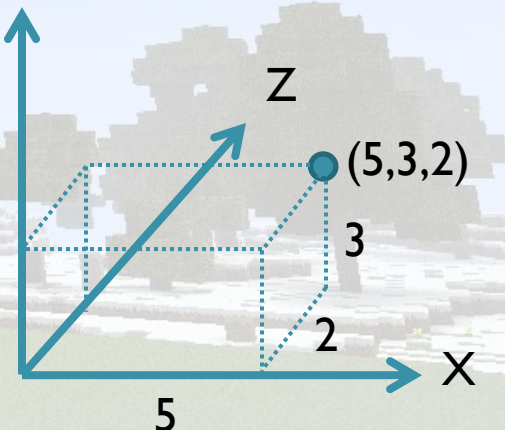

Y

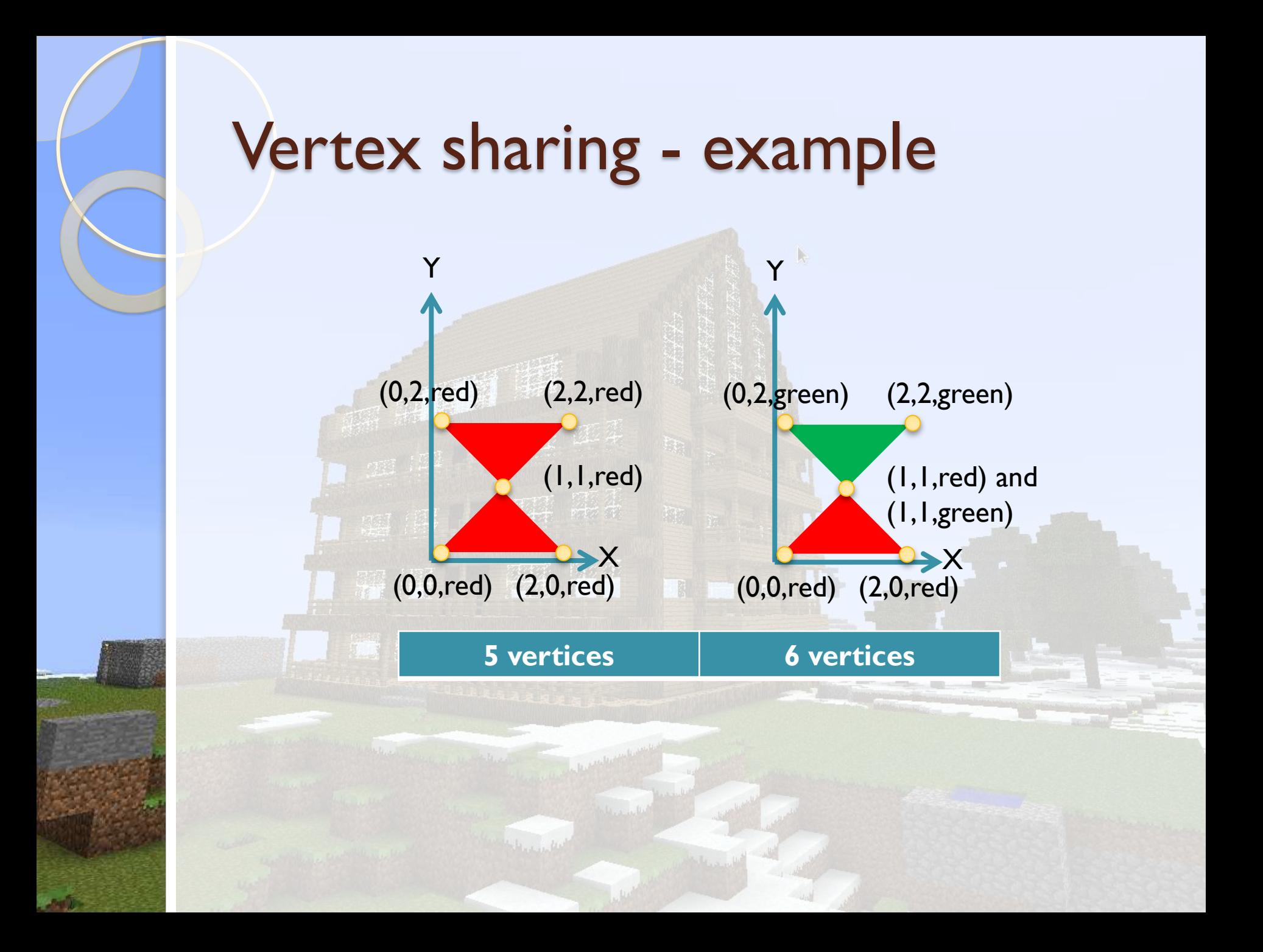

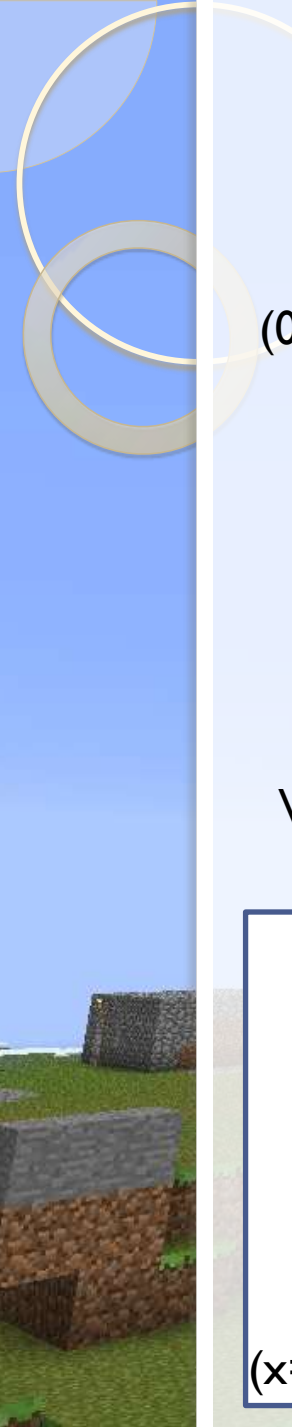

### **Textures**

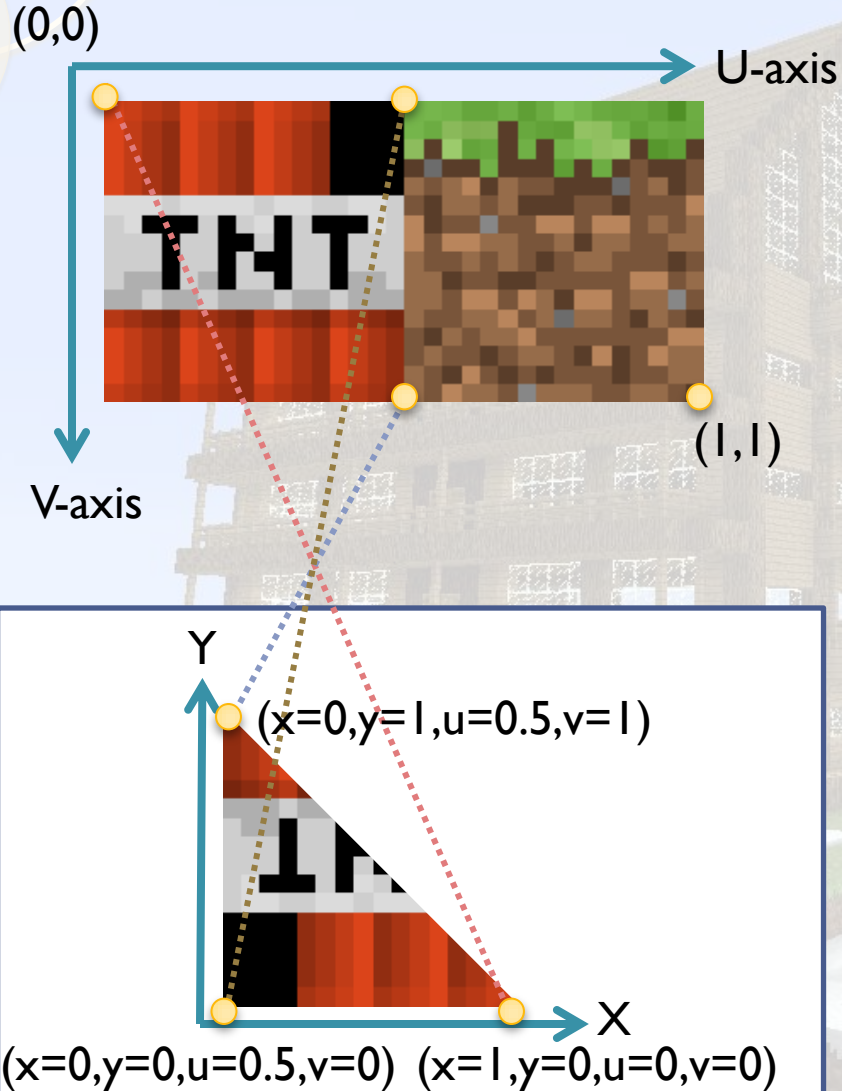

- A texture is an image drawn onto a triangle
- A single triangle can use only part of a texture
- Every vertex is assigned a texture coordinate  $(u, v)$ 
	- The texture coordinate tells the graphics card which part of the texture should be used to draw the triangle

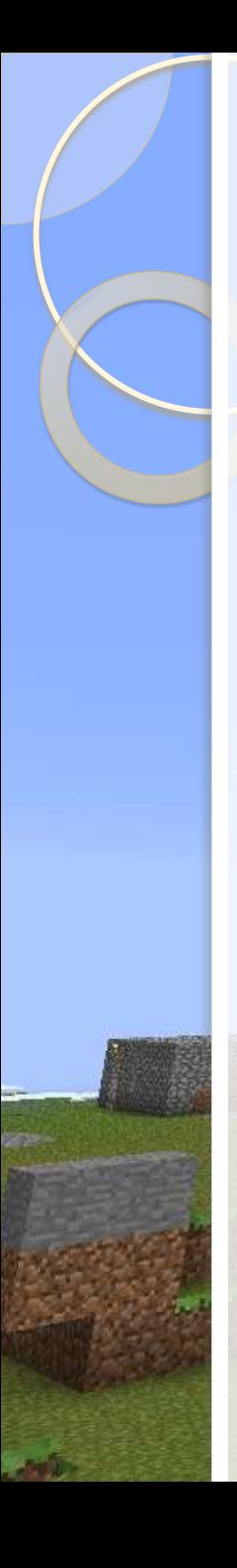

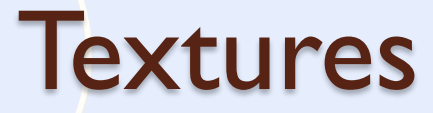

3-D Model

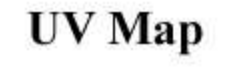

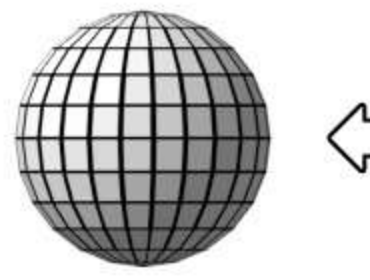

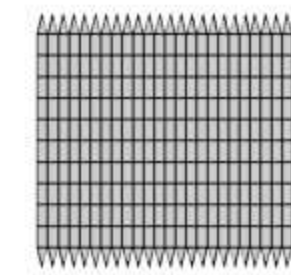

 $p = (x,y,z)$ 

 $p = (u, v)$ 

### **Texture**

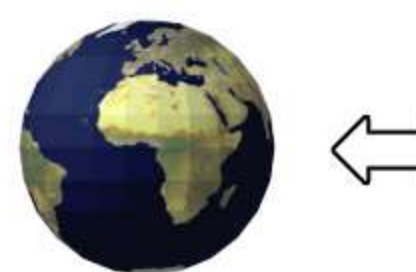

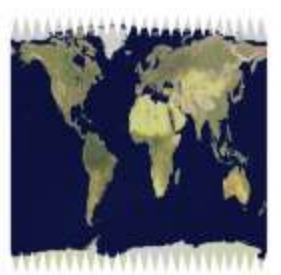

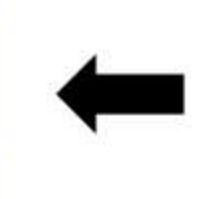

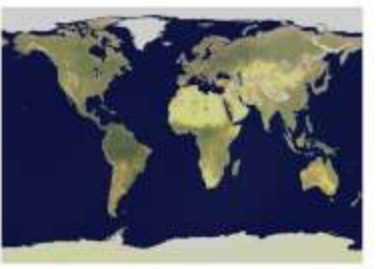

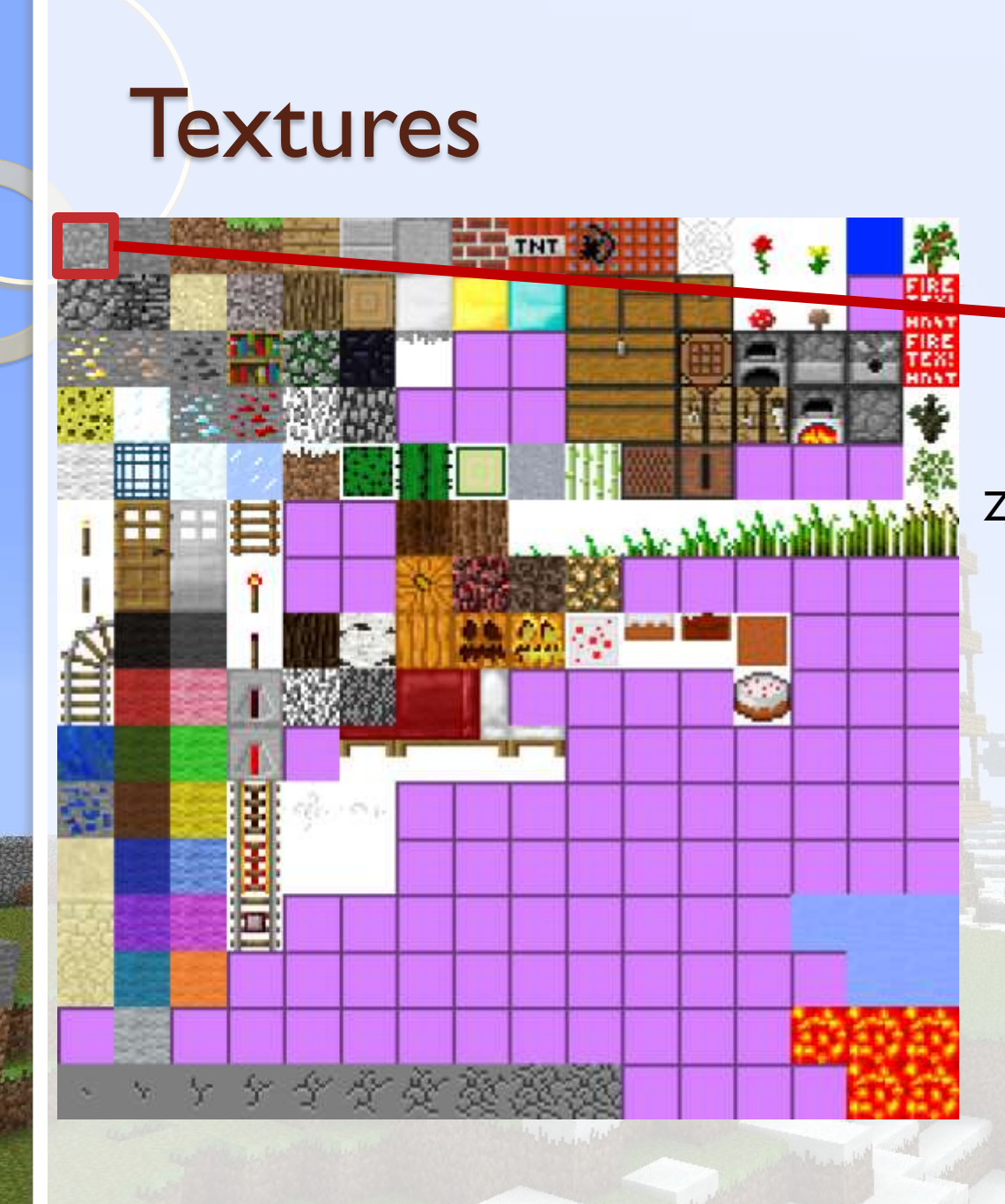

### $(x=1, y=1, z=1,$ color=green, u=0, v=0)

Color of texture is combined with color of vertex

Y

 $Z$ 

• This cube requires 24 vertices and 12 triangles

# Graphics pipeline

- The process by which 3D objects are drawn is known as the graphics pipeline
- There are two main types of graphics pipelines: **fixedfunction** and **shader**
- **Fixed-function:** The graphics card performs a fixed series of steps to render the scene
- **Shader:** The programmer writes a program (shader) that runs on the graphics card to render the scene. Using shaders, you can create more realistic effects like water ripples/reflection
- Side note: Shaders have many uses outside of 3D graphics, where they can be used to perform general computing tasks (e.g. Nvidia CUDA and OpenCL)

### Fixed-function vertex pipeline

Simplified overview of steps

- The vertices are multiplied by the world **matrix**, which transforms each vertex into its correct position
- 2. The vertices are multiplied by the **projection matrix**, which converts each 3D vertex into a 2D vertex to be displayed on the screen
- 3. Each triangle is rendered with its corresponding texture, using **depth testing** to determine which triangles are on top of others

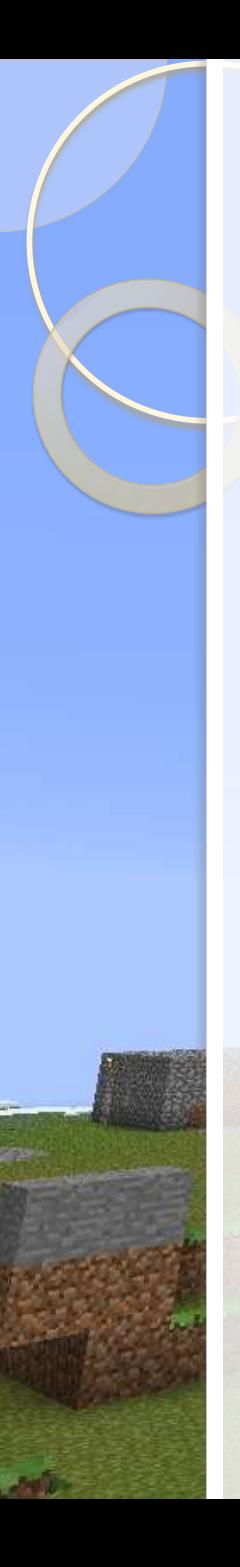

### World matrix

- Before rendering, each vertex is first transformed by the **world matrix** (also called the modelview matrix)
- The world matrix is supplied by the programmer and can be changed at any time
- By changing the world matrix, we can rotate, scale, and translate each point in the same way
- That way, we don't have to re-send all our vertices to the video card if we just want to transform all of them in the same way

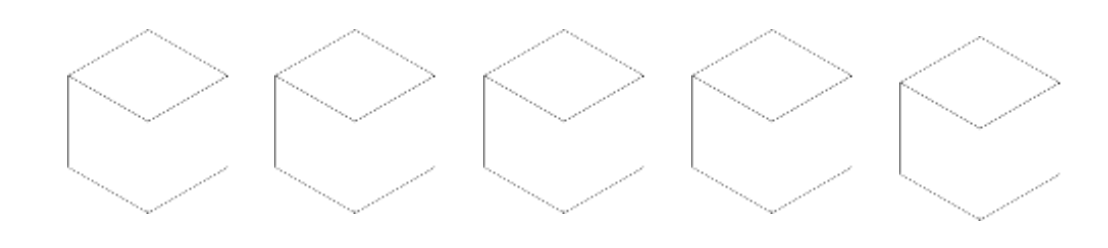

- The same set of vertices can be used to draw all 5 cubes. Each cube is simply drawn with a different world matrix
- Only 8 vertices required, not 40

### World matrix

If the world matrix is the identity matrix, the vertices are not changed

$$
\begin{pmatrix} 1 & 0 & 0 \\ 0 & 1 & 0 \\ 0 & 0 & 1 \end{pmatrix} \begin{pmatrix} x \\ y \\ z \end{pmatrix} = \begin{pmatrix} x \\ y \\ z \end{pmatrix}
$$

Other matrices transform vertices in different ways

$$
\begin{pmatrix} 0 & 0 & 4 \\ 0 & 3 & 0 \\ 2 & 0 & 0 \end{pmatrix} \begin{pmatrix} x \\ y \\ z \end{pmatrix} = \begin{pmatrix} 2z \\ 3y \\ 4x \end{pmatrix}
$$

• We can multiply several transformation matrices together to create a new transformation matrix. For example, if [A] rotates everything by 90 degrees about the X-axis and [B] translates everything 5 units in the negative Z direction, then [B][A] will rotate then translate.

### World matrix: Camera

- To implement a camera, we have to move all the objects in the opposite of the direction of the camera using the world matrix
- **For example, if the camera rotates to the** right, we have to rotate all of the vertices towards the left

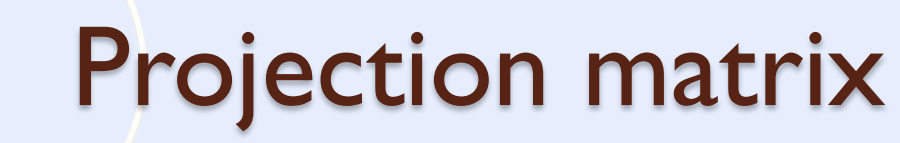

- Next, each vertex is transformed by a **projection matrix**
- The projection matrix transform each 3D point into 2D points that can be displayed on the screen
- There are two main types of projection matrices, orthographic and perspective
- **Perspective:** Objects appear smaller when further away
- **Orthographic:** Objects are the same size no matter what

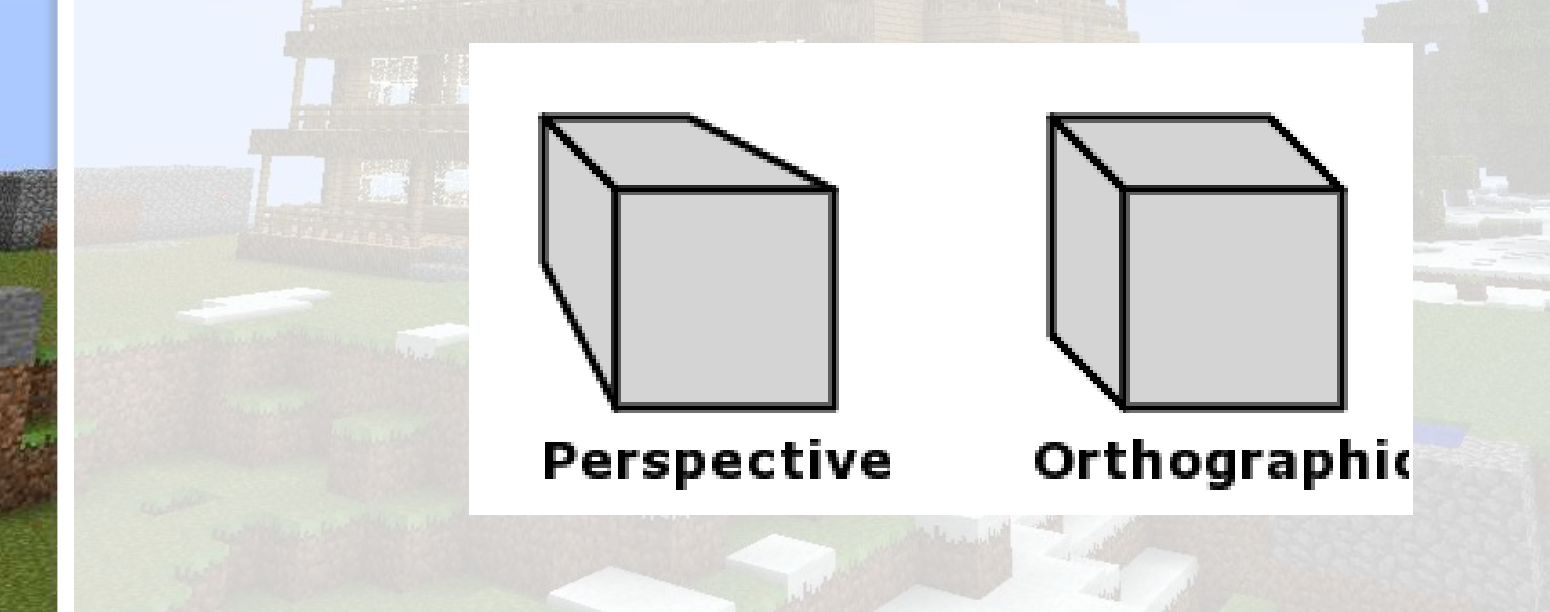

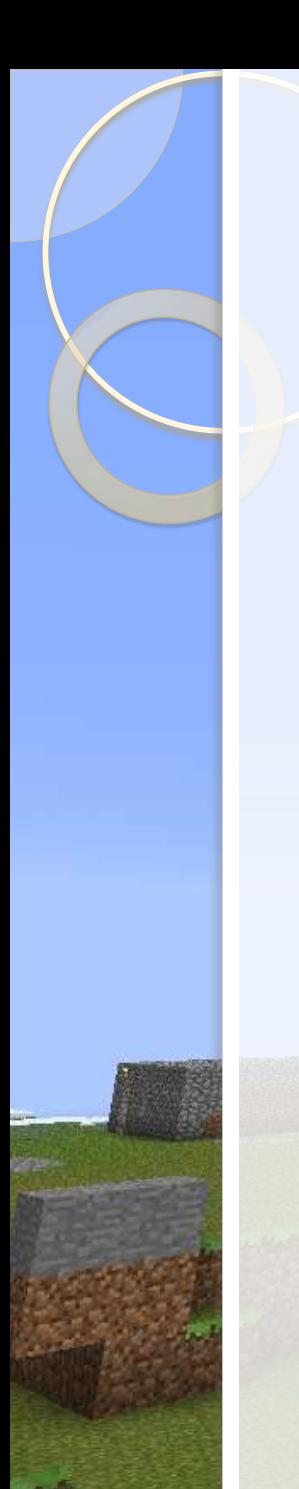

### Projection matrix

• Orthographic projection – z coordinate is thrown out the window 1 0 0  $0 - 1 = 0$ 0 0 0  $\mathcal{X}$  $\overline{y}$ Z =  $\chi$  $\hat{y}$ 0 • Perspective projection – more complicated (involves additional coordinate)

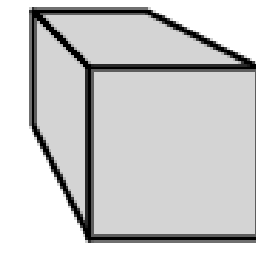

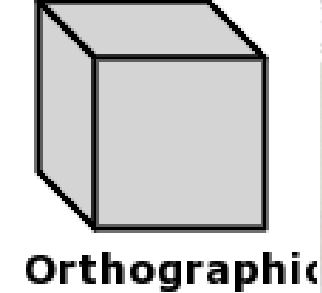

Perspective

## Depth testing

• How does the graphics card decide which triangles are hidden by others?

Y

Z

X

- The most common solution is called depth testing (also known as zbuffering)
- For every frame, the graphics card must keep track of the nearest seen Z value for every single pixel on the screen
- When a triangle is drawn, the Z value of each pixel is compared against the value in the Z buffer and will only be drawn if it is nearer

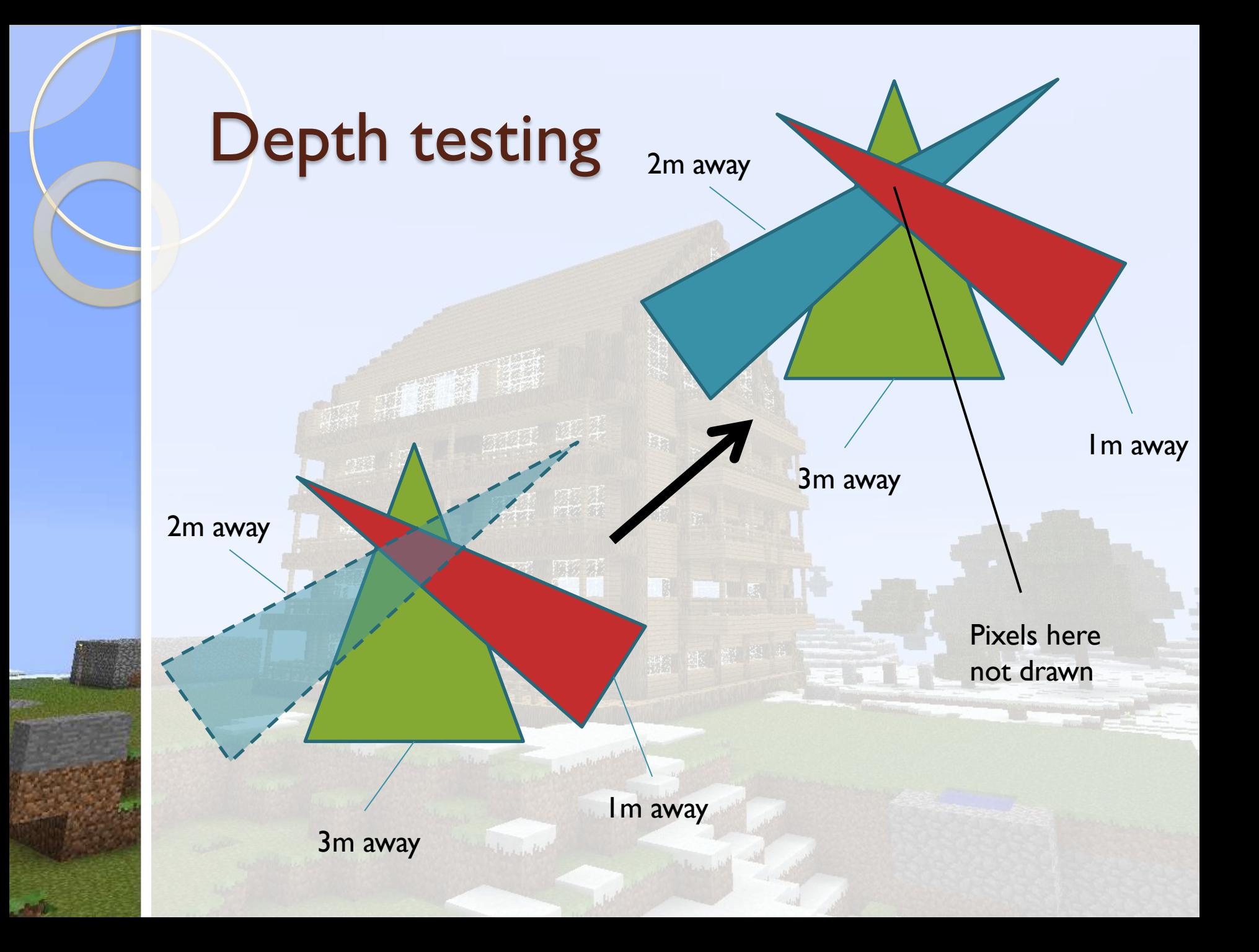